## Rhinocam 2012 Crack

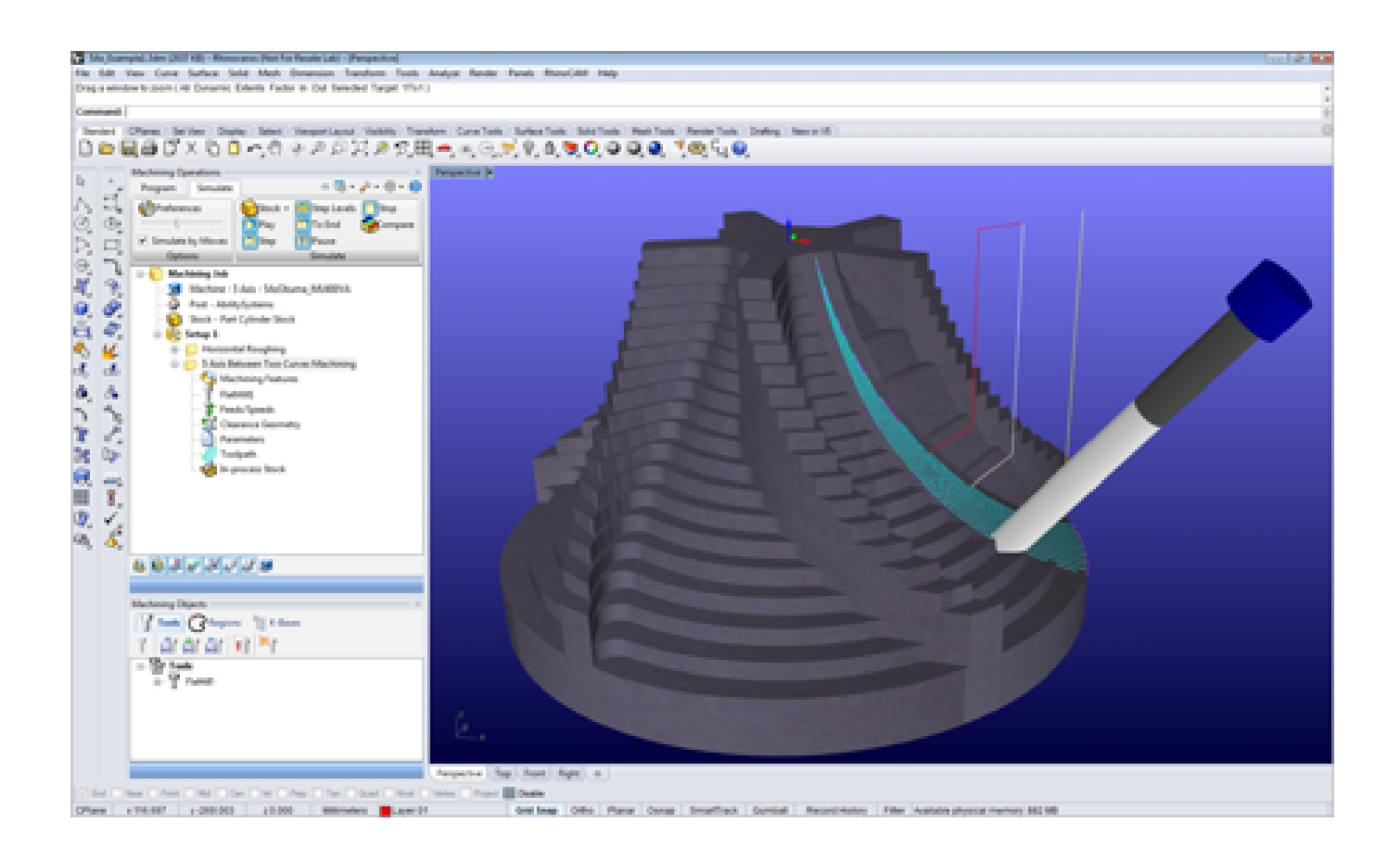

**DOWNLOAD:** <https://byltly.com/2ilfhe>

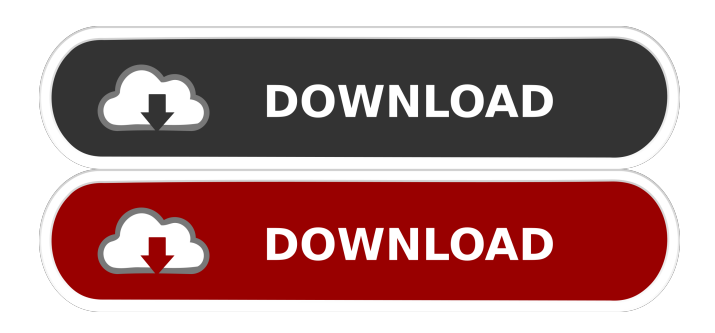

 rhinocam\_2012\_64bit.exe file. You will see the RhinoCAM start up screen. Select \*View\* and \*Open\* to open your 3D model and RhinoCAM. 1. Select \*Tools\* and \*RhinoCAM\*. 2. Select \*Capture\* and choose the \*UPS\* image you want to capture. (You can capture a preview of a 3D model here too. See the screenshot above.) 3. Select \*Capture\* and choose \*Save as JPEG\*. 4. Drag a box around the viewport of your 3D model to capture. You can leave the \*Scale\* settings on, or set the image

to be  $*1:1*$  or  $*1:10*$ , and even  $*Customer*$ . 5.  $*Save*$ , and you will be able to preview the image you just saved on the RhinoCAM screen. Select \*Exit\*. The screenshot above shows the RhinoCAM interface. 3D Model Capture Process ------------------------ The process for 3D model capture depends on the application you choose to use. - \*\*RhinoCAM\*\* You can capture the 3D model of a scene as a JPEG image, for use in creating a custom keyboard, or for saving to the RhinoCAM vault. To capture your 3D model using RhinoCAM, you use the \*RhinoCAM\* tool. See the [capture instructions]( above. To capture a preview image for the 3D model you are working on, click \*Capture\* and choose the \*UPS\* image you want to capture. - \*\*SceneCaster\*\* The process for SceneCaster depends on the application you choose to use. You can create a custom keyboard, or add an image of a 3D model to the library of images you can use in your keyboard. 1. To capture a preview image for the 3D model you are working on, click the \*Preview\* button in the lower right corner of the \*SceneCaster\* window. 2. 82157476af

> [Yaar Anmulle Full Movie Download Filmywap Punjabi](http://stantiri.yolasite.com/resources/Yaar-Anmulle-Full-Movie-Download-Filmywap-Punjabi.pdf) [Hex-Rays IDA Pro 2019 v7.2 With Decompilers](http://wechspreser.yolasite.com/resources/HexRays-IDA-Pro-2019-v72-With-Decompilers.pdf) [zip password refixer crack download](http://firavou.yolasite.com/resources/zip-password-refixer-crack-download.pdf)